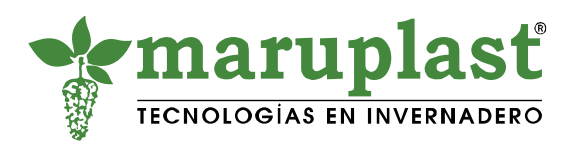

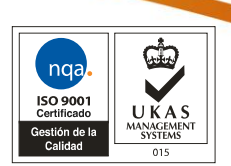

# **FICHA TÉCNICA**

**MINI- ESTACIÓN 2000 SERIES** Modelo 2475

Fecha de revisión: 12/04/2023

#### **IMPORTANCIA:**

La *MINI- ESTACIÓN 2000 SERIES Modelo 2475,* es ideal para invernaderos, que permite registrar condiciones ambientales de la manera más rentable. Supervisa el crecimiento de la planta. Pronostica temprano la posibilidad de insectos o enfermedades. Calcula y visualiza el DIF (diferencia de temperatura del día/noche) y VPD (diferencias de Déficit de presión).

### **DESCRIPCIÓN:**

Posee de una pantalla LCD que proporciona lecturas actuales y diaria de las lecturas máximas y mínimas y la confirmación del estado de funcionamiento de la estación y del sensor sin necesidad de conexión con un ordenador. Las lecturas se actualizan cada 20 segundos, así también la pantalla LCD muestra el estado de la batería. Permite el encendido manual del lector de pantalla. Permite seleccionar intervalos de 1 a 120 minutos. Permite la transferencia de datos por medio de un cable de conexión de PC (suministrado junto con SpecWare9Pro o básico).

## **APLICACIONES:**

Usado para monitorear variables meteorológicas en viveros, invernaderos y campo abierto.

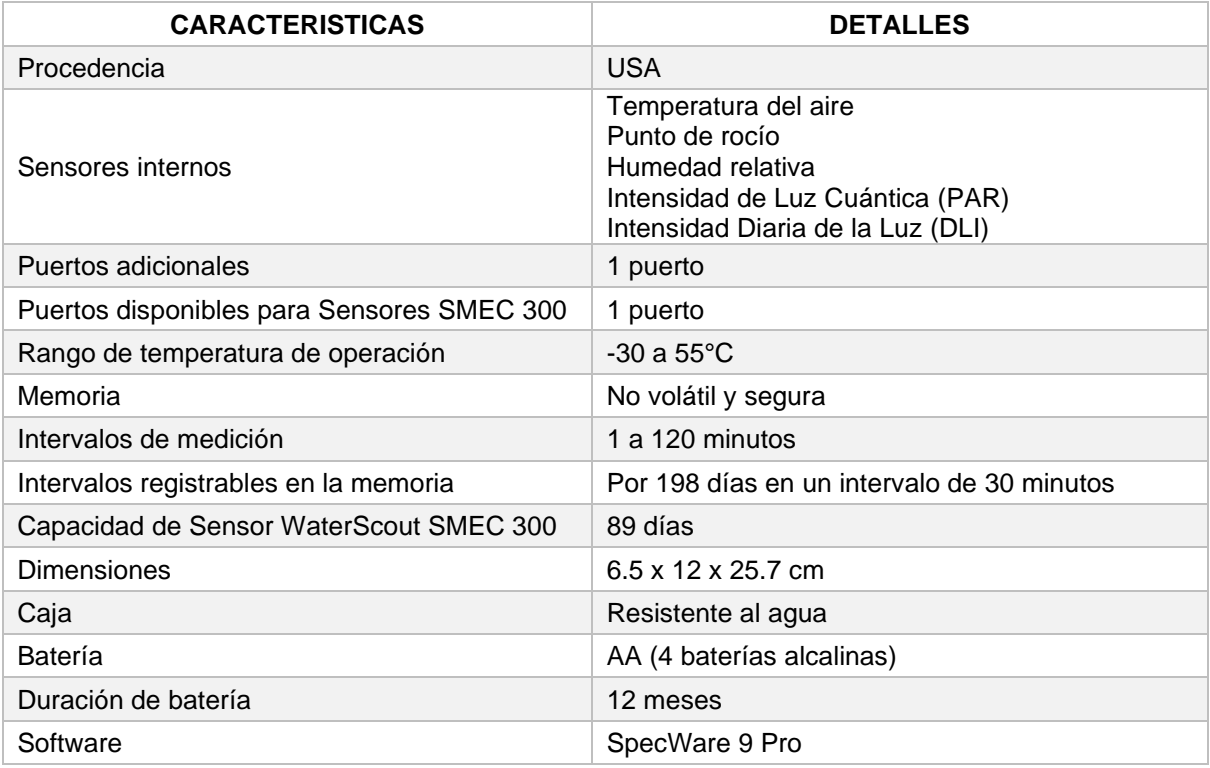

Recomendaciones: Para descargar el instalador del software entrar a [https://www.specmeters.com/specware/,](https://www.specmeters.com/specware/) escoger el ícono *SpecWare 9 Pro*, ya instalado por completo, proceder a revisar el icono del Software en el disco C de la computadora, abrir software, digitar el *número de orden* y el *código de activación*, por ultimo programar. ▪Esta información se suministra de buena fe, es precisa y confiable según mejor conocimiento, pero debe considerarse solo como una guía en la selección del producto no como garantía de funcionamiento. ▪ MARUPLAST INTERNACIONAL E.I.R.L. declina toda responsabilidad por resultados obtenidos mediante el uso de esta información.

#### **MARUPLAST INTERNACIONAL EIRLTDA Departamento Técnico**